# Получение информации о конкретном диспансерном учете

- [Запрос](#page-0-0)
	- [Адрес запроса](#page-0-1)
		- [Параметры запроса](#page-0-2)
		- [Заголовки запроса](#page-0-3)
- [Ответ сервера](#page-0-4)
	- [Возможные ошибки](#page-1-0)

## <span id="page-0-0"></span>Запрос

## <span id="page-0-1"></span>Адрес запроса

GET: {{url}}/newdirections/lpu/{lpuGuid}/disp/{id}

### <span id="page-0-2"></span>Параметры запроса

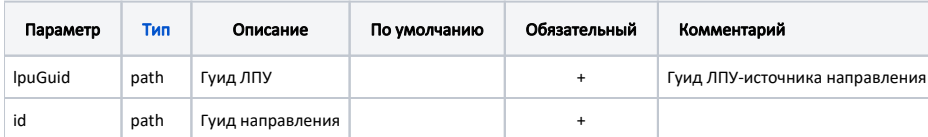

#### <span id="page-0-3"></span>Заголовки запроса

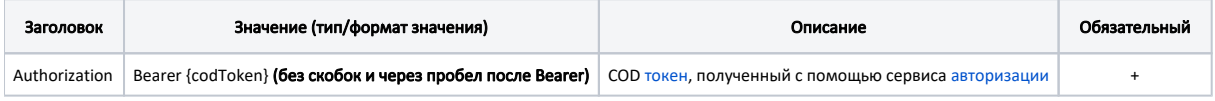

## <span id="page-0-4"></span>Ответ сервера

В случае успешного выполнения сервер вернет ответ в формате JSON со следующими данными:

Модель: [Диспансерное наблюдение - DispDirection](https://confluence.softrust.ru/pages/viewpage.action?pageId=25297627)

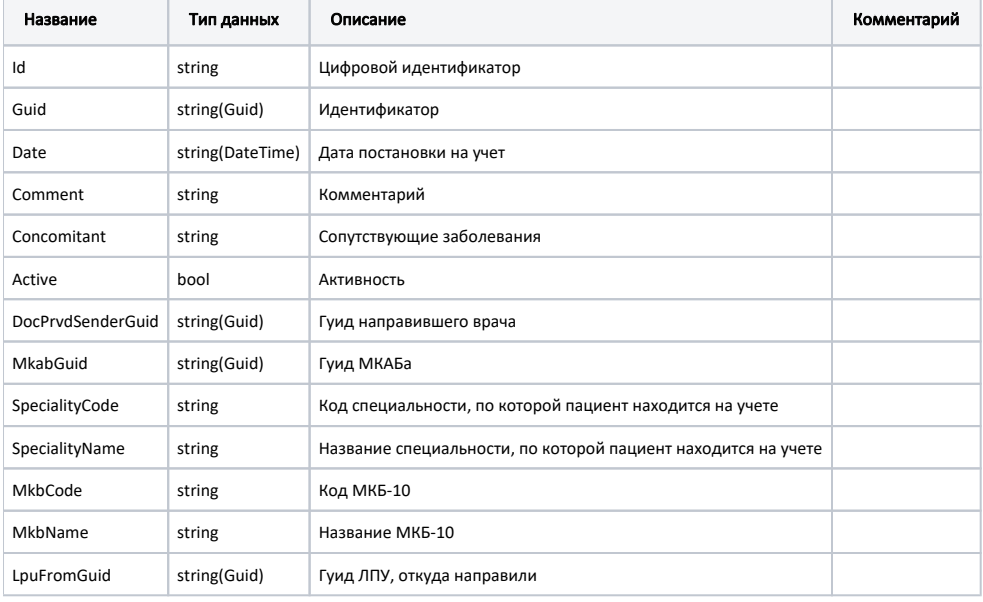

#### Пример модели в формате JSON

```
{
  "id": "12060",
  "guid": "b5ef58da-1a0c-4144-bcec-da133b8b42a1",
  "date": "2019-07-30T16:41:57+03:00",
  "comment": "",
  "concomitant": "",
  "active": true,
   "mkabGuid": "913da9bf-1fd4-4b06-a06f-2d1b21c060c5",
  "docPrvdSenderGuid": "682dd47c-19cb-45b3-a73a-ed28e5448b05",
  "specialityCode": "30",
  "specialityName": "",
 "mkbCode": "A01.4",
 "mkbName": " ",
   "lpuFromGuid": "12ab9992-9875-4fb6-a9c0-8504170c1429"
}
```
#### <span id="page-1-0"></span>Возможные ошибки

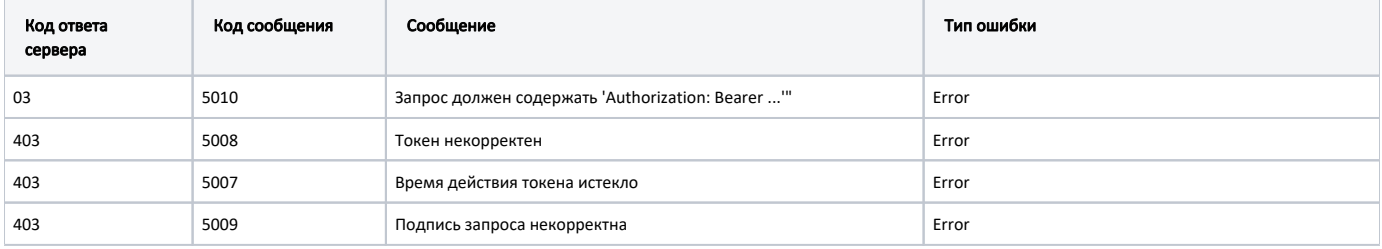

В случае возникновения ошибок будет возвращен [стандартный ответ сервера](http://confluence.softrust.ru/pages/viewpage.action?pageId=6586453);

В случае возникновения ошибок валидации сервер вернет стандартное [сообщение валидации.](http://confluence.softrust.ru/pages/viewpage.action?pageId=6586451)